# **Molecular Coding Format manual**

Author : Akira Yamaji Date : 2015.11.14 Located at : http://mirror.ctan.org/pkg/graphics/mcf2graph

Molecular Coding Format(MCF) is new linear notation represent chmical structure diagram. This 'Coding' is named from coding(programing) technique like adressing,grouping,macro,etc. There are no Meta language commands in MCF. mcf2graph.mf(metapost/metafont macro) convert MCF file to graphics file pk font,PNG,SVG,EPS or MDL MOL file(V2000).

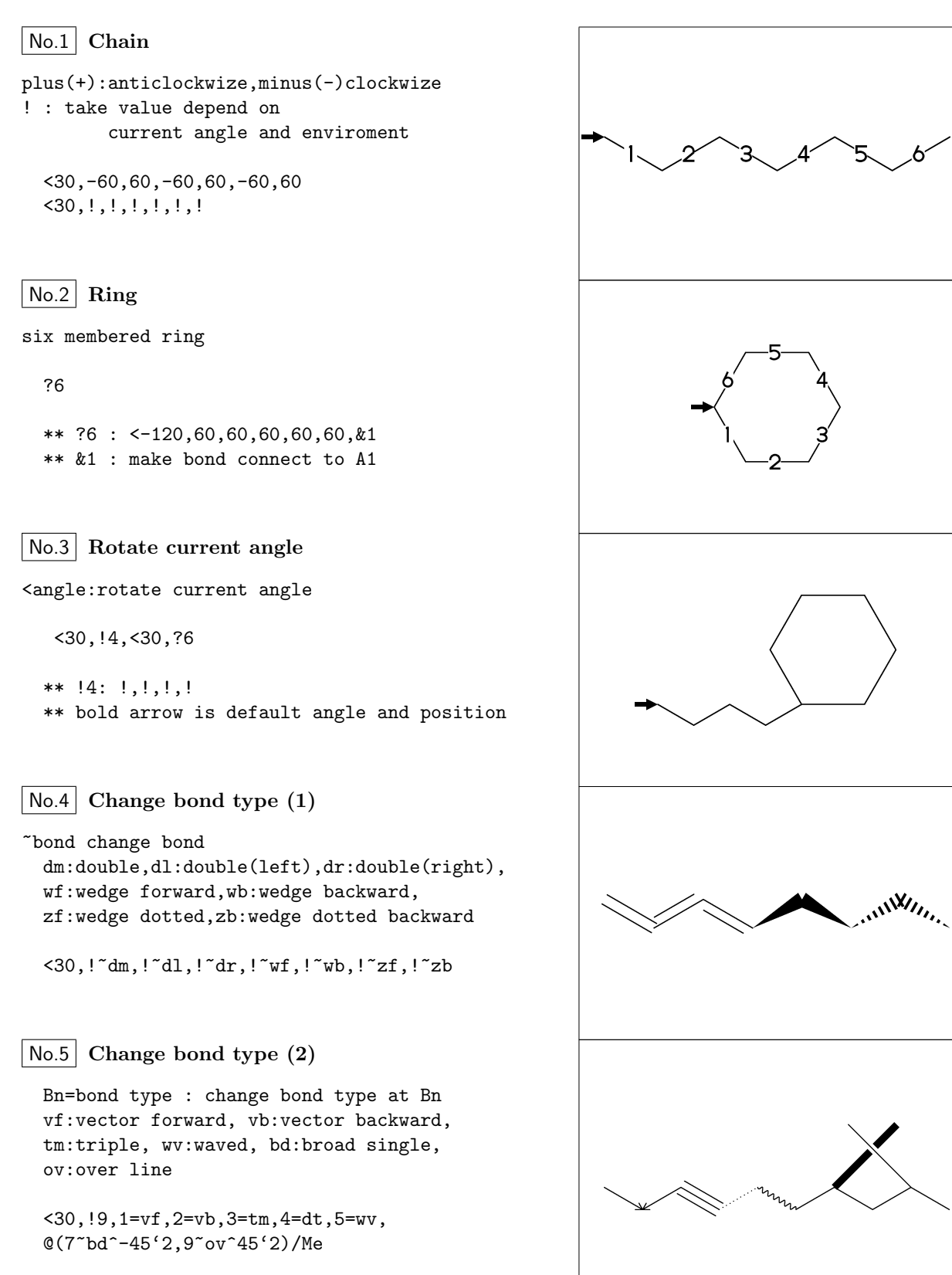

<30,!9,1=vf,2=vb,3=tm,4=dt,5=wv, @(7~bd^-45'2,9~ov^45'2)/Me

No.6 **Change bond length (1)** Bn'length : change bond length at Bn <30,!2,!2'1.2,!2

''length : change all bond length after No.7 **Change bond length (2)** <30,!2,''1.2,!4

?n'length : change ring length No.8 **Change chain length (3)** <30,?6,3\,|,?6'1.2,4=?6

Insert hetero atom No.9 **Change atom (1)** <30,!2,O,!2

2:O : change A2 C to O No.10 **Change atom (2)**

@(3,5)N : change A3,A5 C to N

 $<$ 30, !6, 2:0, @(3,5)N

An(n:numeric): atom number

2:N : change A2 C to N No.11 **Change atom (3)**

 $?6,4\{$ , ?6, 2:N

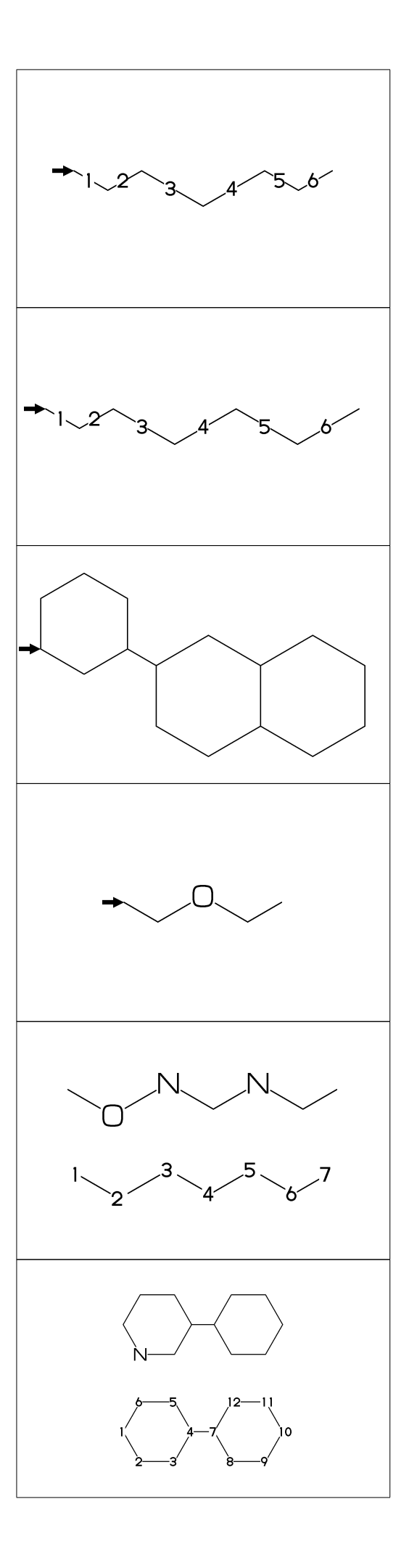

No.12 **Change atom (brock address)** 2:N : change A2(brock address) C to N ?6,4\,|,?6,2:N | : divide brock

#2:N : change A#2 C to N No.13 **Change atoma (absolute address)** ?6,4\,|,?6,#2:N

 $-2:N$  : change  $A(-2)$  C to N No.14 **Change atom (relative address)** ?6,4\,?6,-2:N

?6,3=?5 : fuse ?5 at B3 No.15 **Fuse ring (attached 1 bond)**

?6,3=?5

Bn(n:numeric): bond number

No.16 **Fuse multi ring (attached 1 bond)**

?6,\$(-3,-4,-4,-2,-2,-4,-4)?6 ?6,\$(4,8,13,20,25,28,33)?6

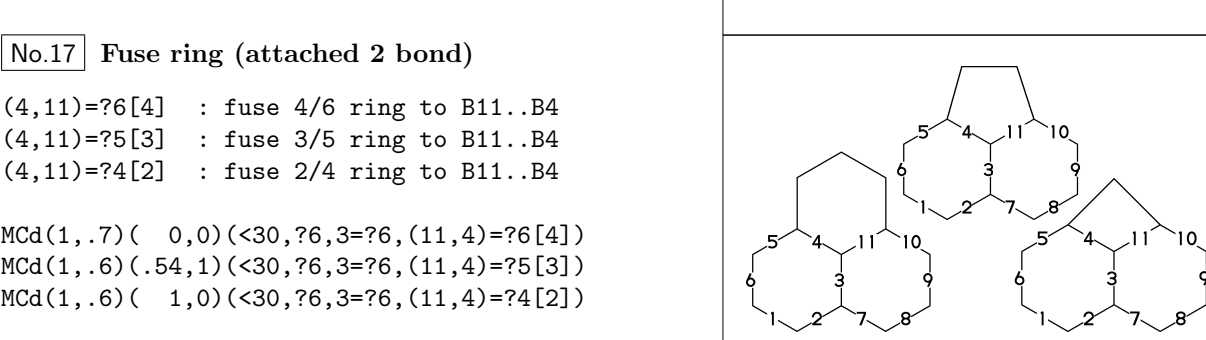

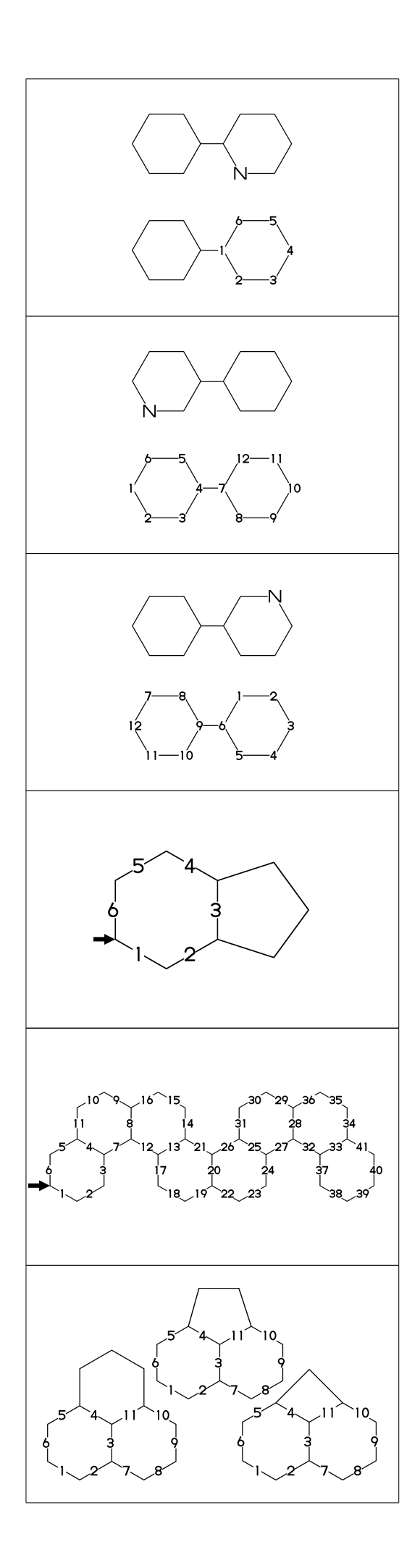

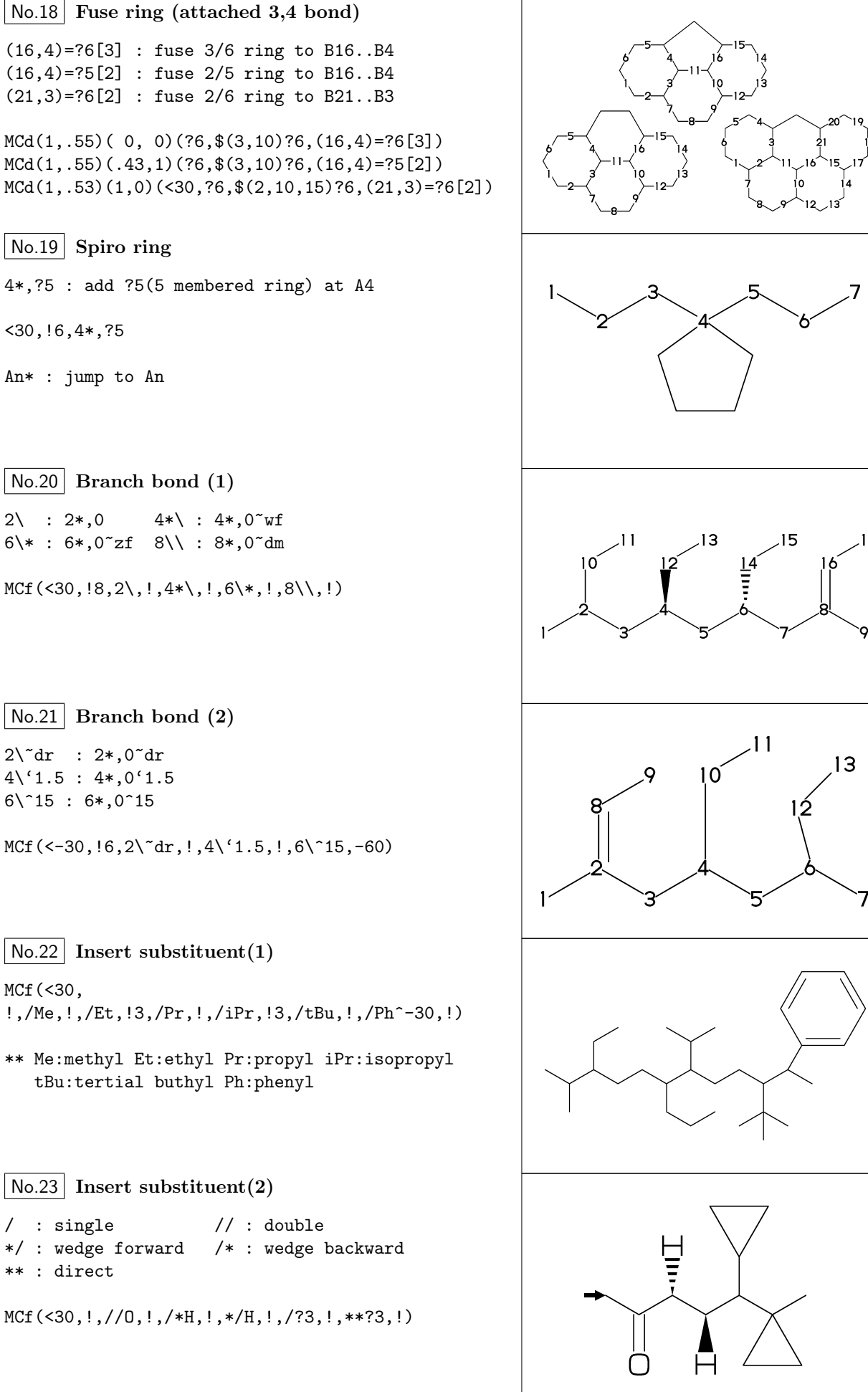

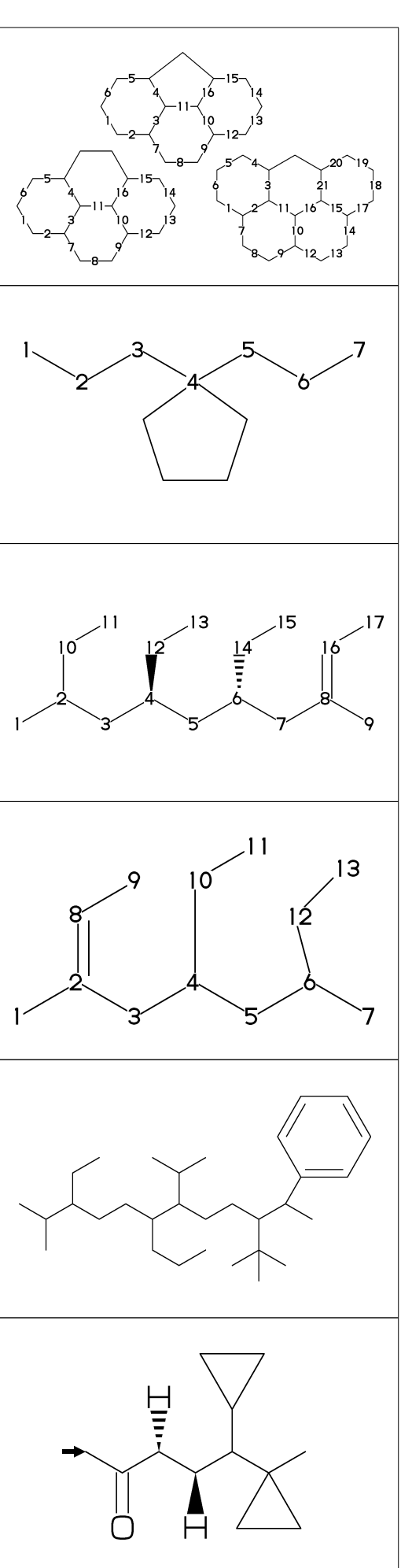

No.24 **Insert substituent(3)**

```
~,^,',> : change type,angle,length,enviroment
         of substituent
```

```
MCf(<30,!'1,/Me~zf'2^30,!'1,/Me~zf'2^30,
    !2'1,*/Pr>lr,!2'1,*/Pr>rl,!'1)
```

```
No.25
Add substituent(1)
```

```
sw_numberA:=1; numberA_end:=_skeletonA_end;
MCf(<30,!11,
  2:/Me,3:/Et,6:/Pr,7:/iPr,10:/tBu,11:/Ph^-30)
```
\*\* \_skeletonA\_end : end number of molecular skeleton atom

No.26 **Add substituent(2)**

- ~,^,',> : change type,angle,length,enviroment of substituent
- MCf(<30,?6, @(3'2^30,3~wf,4~zf,6~wf^-30,6~zf^30)/H)

No.27 **Add substituent(3)**

~,^,',> : change type,angle,length,enviroment of substituent

MCF(<30,!7'1, @(2,3)/\*Me'2^30,5:\*/Pr>lr,7:\*/Pr>rl)

No.28 **Chain strech direction environment (1)**

>hz : horizontal enviroment (default) >vt : vertical enviroment

?4,  $@(3^{\degree}-90,3^{\degree}-30,3^{\degree}90)/'(13, "{}_{z}hz}")>hz,$  $@(1^{\sim}60.1'2.1^{\sim}60)/'(12,'''$ {>vt}")>vt

No.29 **Chain strech direction environment (2)**

```
>lr : left-right enviroment
>rl : right-left enviroment
  <30,!6,
  @(3^{\sim}-30,3,3^{\sim}30)/'(!3,"{>lr}")>lr,
```
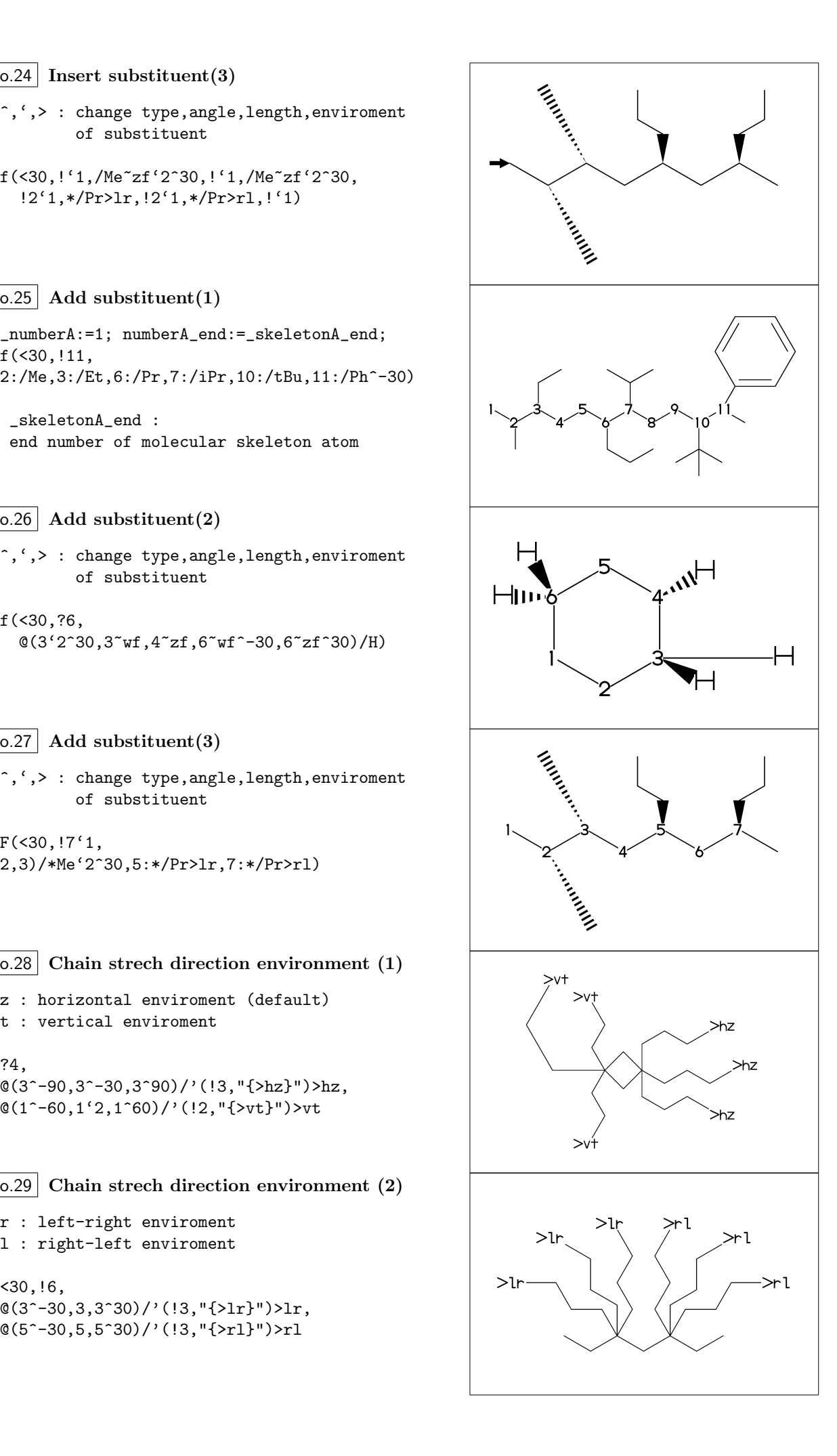

No.30 **Chain strech direction environment (3)**

```
>45 : fixed angle enviroment
>'(-90,90,-90) : multi angle enviroment
```
 $\langle -30, 16, 0(2 \times 45) / (13, 1 \times 45)$ "), @(6>'(-90,90,-90))/'(!2,"{>(-90,90,-90)}")

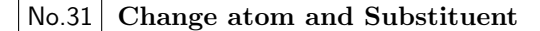

NH,SOO : inset hetero atom and substituent simultaneously

<30,!3,NH,!,SOO,!3

No.32 **Change color**

@(5)green : change color of A5 green \$(3)red : change color of B3 red

<30,Ph,@(2,5)N, 2:red,5:blue,3=green

#### No.33 **Chain start multiple characters**

if chain start multi charactor string, use !0 instead of !

MCd( 1,1)(0 ,0.9)(<30,COOH,!0,!3,COOH)

MCd(.8,1)(0.3,0.1)(<30,COOH,!4,COOH)

#### No.34 **User definition**

iBuOH : user defined substructure

iBuOH:='(!,/Me,!,OH) MCf(<30,?6,@(4,6)/iBuOH)

No.35 **Inline definition**

Insert user defined substructure

 $(30, 13, / '(!, /Me, !, 0H), 13$ 

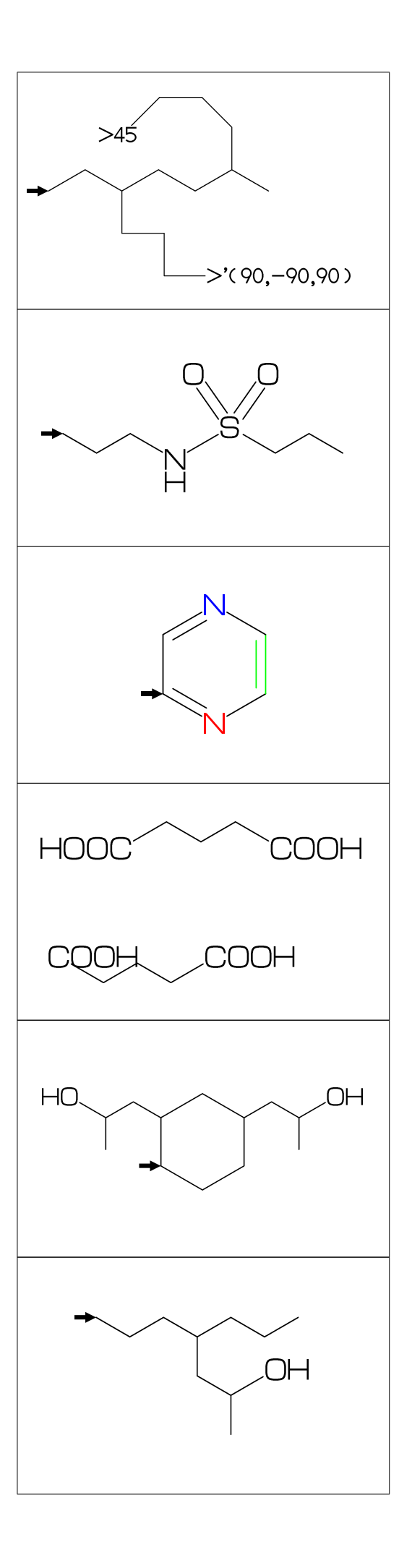

## No.36 **Example(1) Ampicillin**

<45,?4,2:N,2=?5,-1:S,  $@(3^45, 4^4-45)/*H, 1:///0^15,$ 5:/\*COOH^-18,@(6^35,6^-35)/Me, 4\^75,NH,!,//O,!,NH,!,Ph

No.37 **Example(2) Cholesterol**

 $<$ 30, ?6, \$ $(-4, -2)$  ?6,  $-4$ =?5, 7=dl, 1:\*/OH,@(4,12)\*/Me^60,9:\*/H^60, 10:/\*H^180,@(11,-1)/\*H^-60,  $-1$ <sup>1</sup>7,/\*Me, !4,/Me, !,

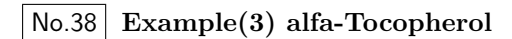

<30,Ph,3=?6, 7:O,@(1,2,5)/Me,8:/\*Me^60,6:/OH, 8\,|,!12,@(4,8)/\*Me,12:/Me

No.39 **Example(4) Caffeine**

<30,?6,-4=?5,\$(3,8)dl, @(2,6,7,9)N,@(2,6,9)/Me,  $@(1,5)//0$ 

No.40 **Example(5) Lycorine**

<30,Ph,-4=?6,-2=?6,6=?5,(9,12)=?5[3], 13=dl,8:N,@(15,17)O, 9:/\*H^180,10:\*/H^60,13:\*/OH,14:/\*OH

#### No.41 **Example(6) Gibberellin**

 $\langle 12, ?6'1.3, 3 = ?5, 9 = ?7, 12 \rangle 160'1.6, &88,$  $4\$ 155  $zf'1.2,0,55$ ,  $/$ /0 $^{\circ}180'1,$   $k2$   $zb$ , 5=dl,11=wf,13=wb,7:/COOH,11://Me,1:\*/OH,

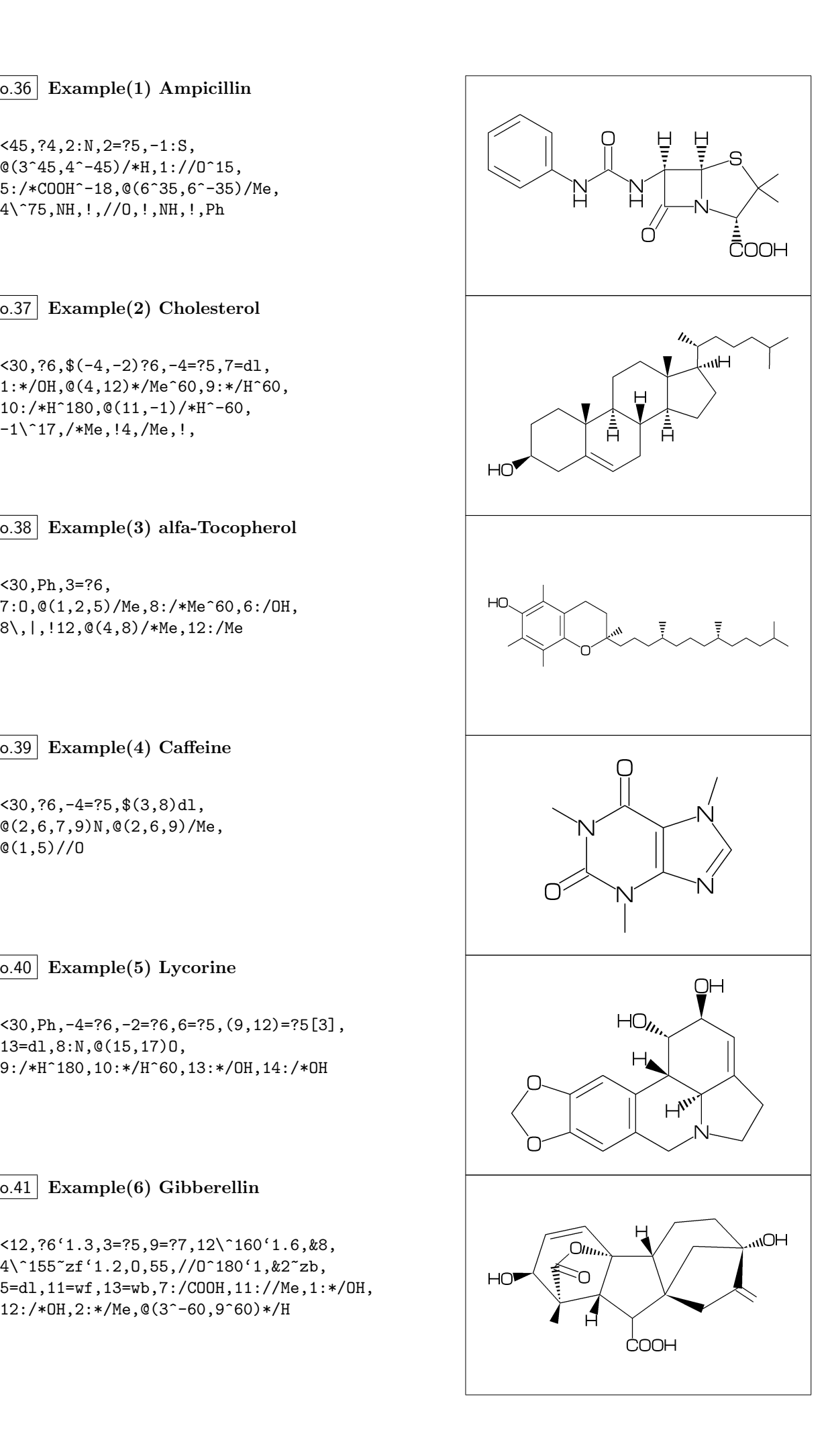

#### No.42 **Font size**

```
beginfont("EN:Caffeine")
  font_wd#:=30mm#; %<==font width
  font_ht#:=20mm#; %<==font height
  sw_font_frame:=1;
  MCf(<30,?6,-4=?5,$(3,8)dl,@(2,6,7,9)N,
     @(2,6,9)/Me,@(1,5)//O)
endfont
```
## No.43 **Max ratio bond/width length**

max\_bond\_width:=0.10;  $MCd(1,1)$  ( 0, .5) (<30, Ph) max\_bond\_width:=0.15; %<<== : default MCd(1,1)(.33,.5)(<30,Ph) max\_bond\_width:=0.25;  $MCd(1,1)$  (1, .5) (<30, Ph)

## No.44 **Ratio thickness/bond length**

ratio\_thickness\_bond:= 0.005; MCd(1,.6)(0, .5)(<30,Ph) ratio\_thickness\_bond:= 0.015; %<<== MCd(1,.6)(.5,.5)(<30,Ph) ratio\_thickness\_bond:= 0.030;  $MCd(1,.6)(1,.5)(<30, Ph)$ 

## No.45 **Offset thickness of bond**

beginfont() offset\_thickness#:=0pt#; MCd(1,.3)(0, .5)(<30,Ph) endfont beginfont() offset\_thickness#:=0.2pt#; %<<== MCd(1,.3)(.5,.5)(<30,Ph) endfont beginfont() offset\_thickness#:=0.5pt#; MCd(1,.3)(1, .5)(<30,Ph) endfont

## No.46 **Ratio char/bond thickness**

ratio\_char\_bond:=1.0; MCd(1,.6)(0, .5)(<30,?6,5:O,2:NH) ratio\_char\_bond:=1.5;  $%<<=-$ MCd(1,.6)(.5,.5)(<30,?6,5:O,2:NH) ratio\_char\_bond:=2.0;  $MCd(1, .6)(1, .5)(<30, ?6, 5:0, 2:NH)$ 

## No.47 **Ratio bondgap/bond length**

ratio\_bondgap\_bond:= 0.10; MCd(1,.6)(0, .5)(<30,Ph) ratio\_bondgap\_bond:=  $0.15$ ; % < = =  $MCd(1,.6)(.5,.5)(<30, Ph)$ ratio\_bondgap\_bond:= 0.20;

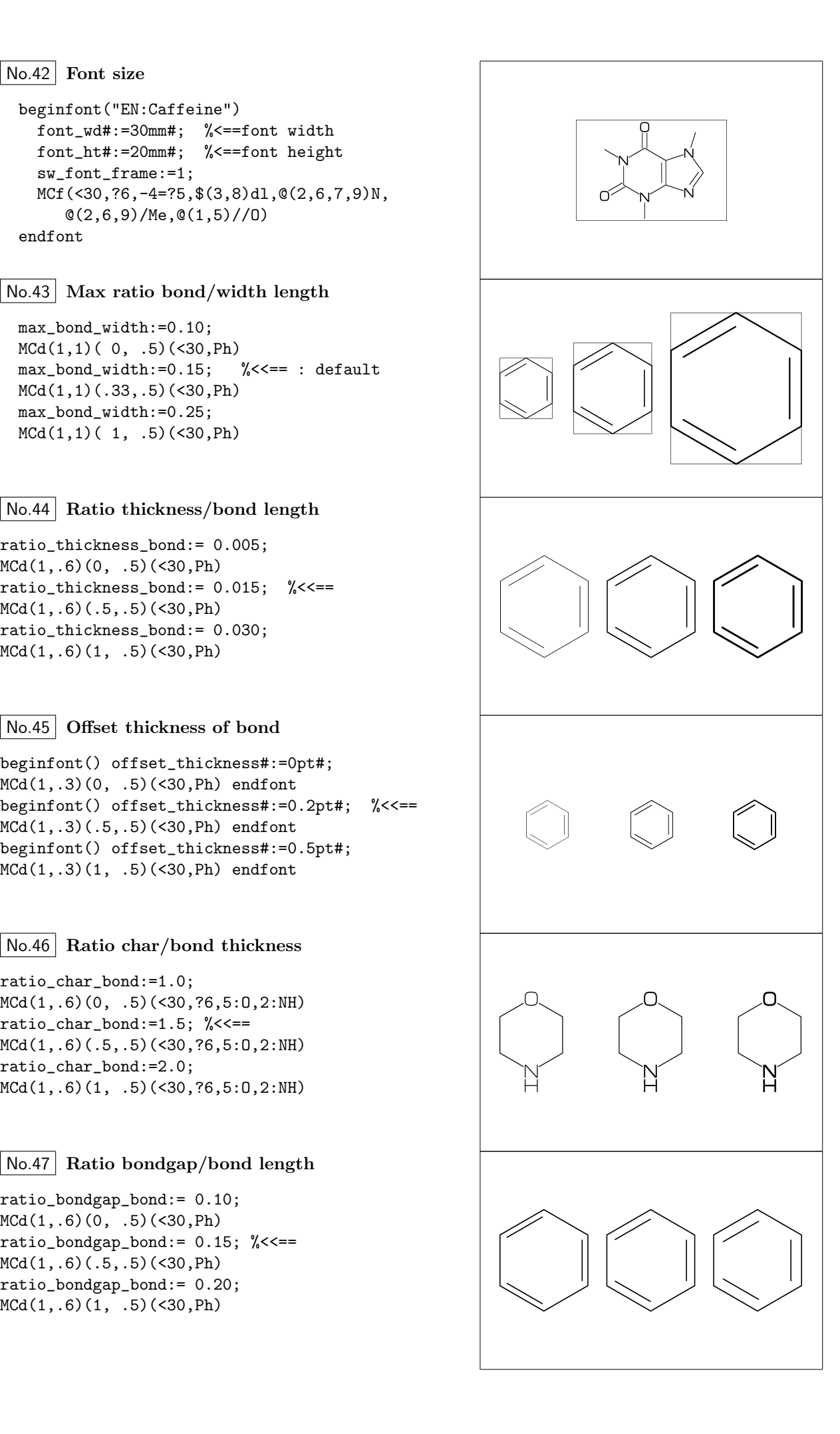

#### No.48 **Offset of doublebond gap**

beginfont() offset\_bond\_gap#:=0.0pt#; MCd(1,.3)(0, .5)(<30,Ph) endfont beginfont() offset\_bond\_gap#:=0.3pt#; %<<== MCd(1,.3)(.5,.5)(<30,Ph) endfont beginfont() offset\_bond\_gap#:=1.0pt#; MCd(1,.3)(1, .5)(<30,Ph) endfont

## No.49 **Ratio atom/bond length**

ratio\_atom\_bond:= 0.25; MCd(1,.6)(0, .5)(<30,?6,@(2,5)O) ratio\_atom\_bond:=  $0.36$ ; % <  $\leq$  =  $MCd(1, .6) (.5, .5) (<30, ?6, @(2,5)0)$ ratio\_atom\_bond:= 0.45;  $MCd(1,.6)(1,.5)(<30, ?6, @(2,5)0)$ 

## No.50 **Offset of atom width**

beginfont() offset\_atom#:=0.0pt#; MCd(1,.3)(0, .5)(<30,Ph,@(2,4,6)N) endfont beginfont() offset\_atom#:=0.8pt#; %<<== MCd(1,.3)(.5,.5)(<30,Ph,@(2,4,6)N) endfont beginfont() offset\_atom#:=2.0pt#; MCd(1,.3)(1, .5)(<30,Ph,@(2,4,6)N) endfont

## No.51 **Ratio wedge/bond length**

ratio\_wedge\_bond:=0.10; MCd(1,.6)(0, .5)(<30,?6,5:\*/Me) ratio\_wedge\_bond:=0.12; %<<== MCd(1,.6)(.5,.5)(<30,?6,5:\*/Me) ratio\_wedge\_bond:=0.20;;  $MCd(1, .6)(1, .5)(<30, ?6, 5:*/Me)$ 

## No.52 **Offset of wedge width**

beginfont("EN:Offset\_wedge") offset\_wedge#:=0.0pt#; MCd(1,.3)(0, .5)(<30,?6,5:\*/Me) endfont beginfont() offset\_wedge#:=0.4pt#; %<<== MCd(1,.3)(.5,.5)(<30,?6,5:\*/Me) endfont beginfont() offset\_wedge#:=1.0pt#; MCd(1,.3)(1, .5)(<30,?6,5:\*/Me) endfont

#### No.53 **Ratio font atom gap/atom length**

ratio\_atomgap\_atom:=0.0;  $MCd(1,.6)(0,.5)(<30, ?6, @(2,5)0)$ ratio\_atomgap\_atom:=0.050;  $\frac{\%}{\sqrt{\pi}}$  $MCd(1,.6)(.5,.5)(<30, ?6, @(2,5)0)$ ratio\_atomgap\_atom:=0.12;

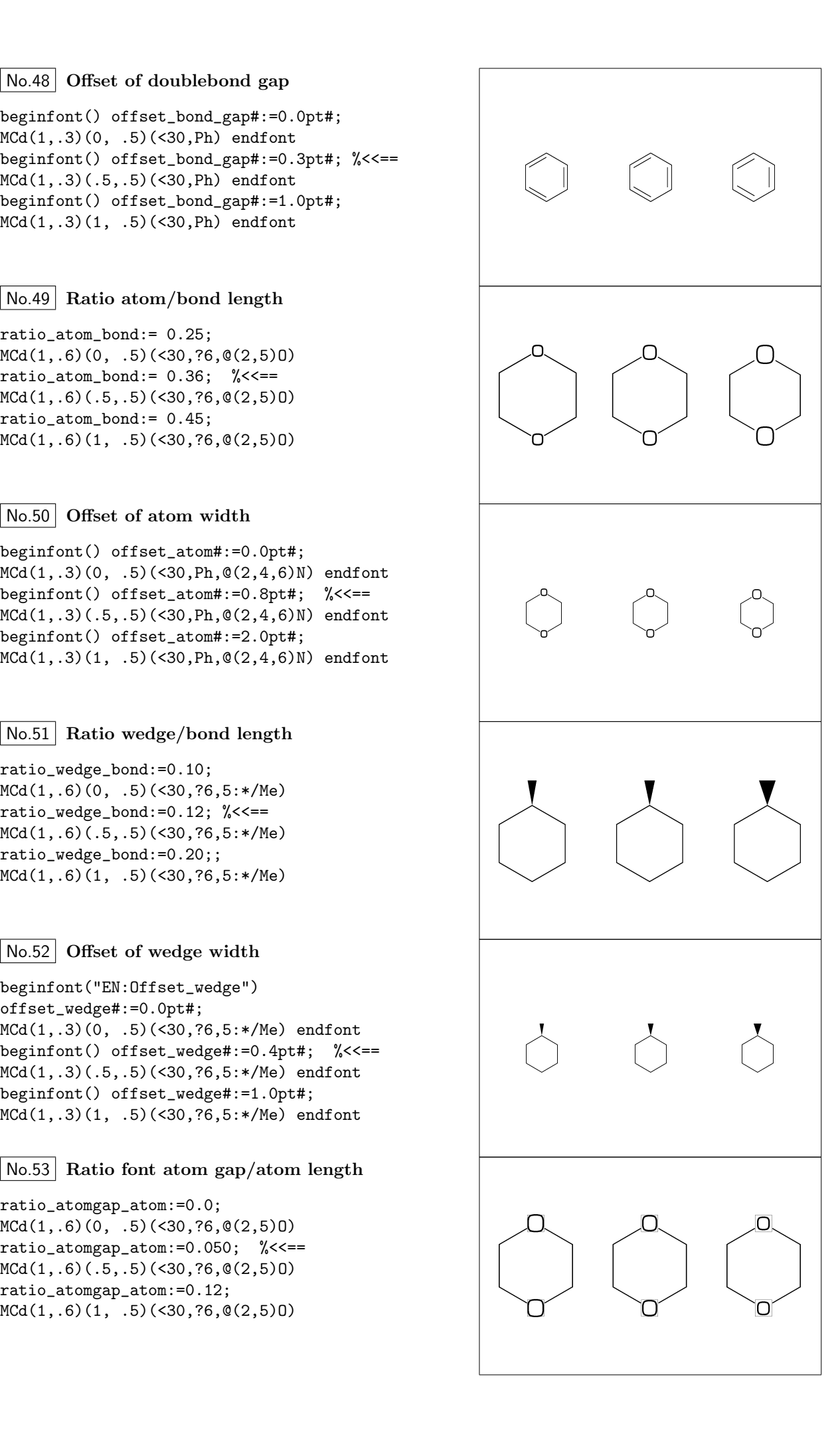

## No.54 **Ratio chain/ring length**

```
ratio_chain_ring:= 0.4;
MCd(1,.6)(0, .5)(<30,?6,5:/Et)
ratio_chain_ring:= 0.66; % < = =
MCd(1,.6)(.5,.5)(<30,?6,5:/Et)
ratio_chain_ring:= 1.0;
MCd(1,.6)(1, .5)(<30,?6,5:/Et)
```
## No.55 **Ratio zebra gap/bond length**

ratio\_zebragap\_bond:=0.06;  $MCd(1,.6)(0,.5)(<30, Ph,5:/*Me'1)$ ratio\_zebragap\_bond:=0.12; %<<==  $MCd(1,.6)(.5,.5)(<30, Ph,5:/*Me'1)$ ratio\_zebragap\_bond:=0.20; MCd(1,.6)(1, .5)(<30,Ph,5:/\*Me'1)

## No.56 **Margin left and right**

margin\_left\_right:=0mm; MCd(1,1)(0.5,0.9)(<30,CH3,!0,!17,CH3) margin\_left\_right:=0.4mm; %<<== MCd(1,1)(0.5,0.5)(<30,CH3,!0,!17,CH3) margin\_left\_right:=5mm; MCd(1,1)(0.5,0.1)(<30,CH3,!0,!17,CH3)

#### No.57 **Margin top and bottom**

margin\_top\_bottom:=0mm; MCd(1,1)(0.1,0.5)(<30,Ph,2:/OH,5:/NH2) margin\_top\_bottom:=0.4mm; %<<== MCd(1,1)(0.5,0.5)(<30,Ph,2:/OH,5:/NH2) margin\_top\_bottom:=5mm; MCd(1,1)(0.9,0.5)(<30,Ph,2:/OH,5:/NH2)

No.58 **Switch Start Vector**

MCd(1,.6)( 0,0.5)(<30,Ph,4:/Cl,3:/F) sw\_start\_vector:=1;  $MCd(1,.6)$  (  $1,0.5)$  (<30, Ph,  $4$ :/Cl,  $3$ :/F)

#### No.59 **Switch Numbering atom**

numberA\_start:=3; numberA\_end:=8;

 $sw_numberA:=1; MCd(1,1)(.5,.9)(<30, 19)$ sw\_numberA:=2;  $MCd(1,1)(.5,.5)(<30.19)$  $sw_numberA:=3; MCd(1,1)(.5,.1)(<30,19)$ 

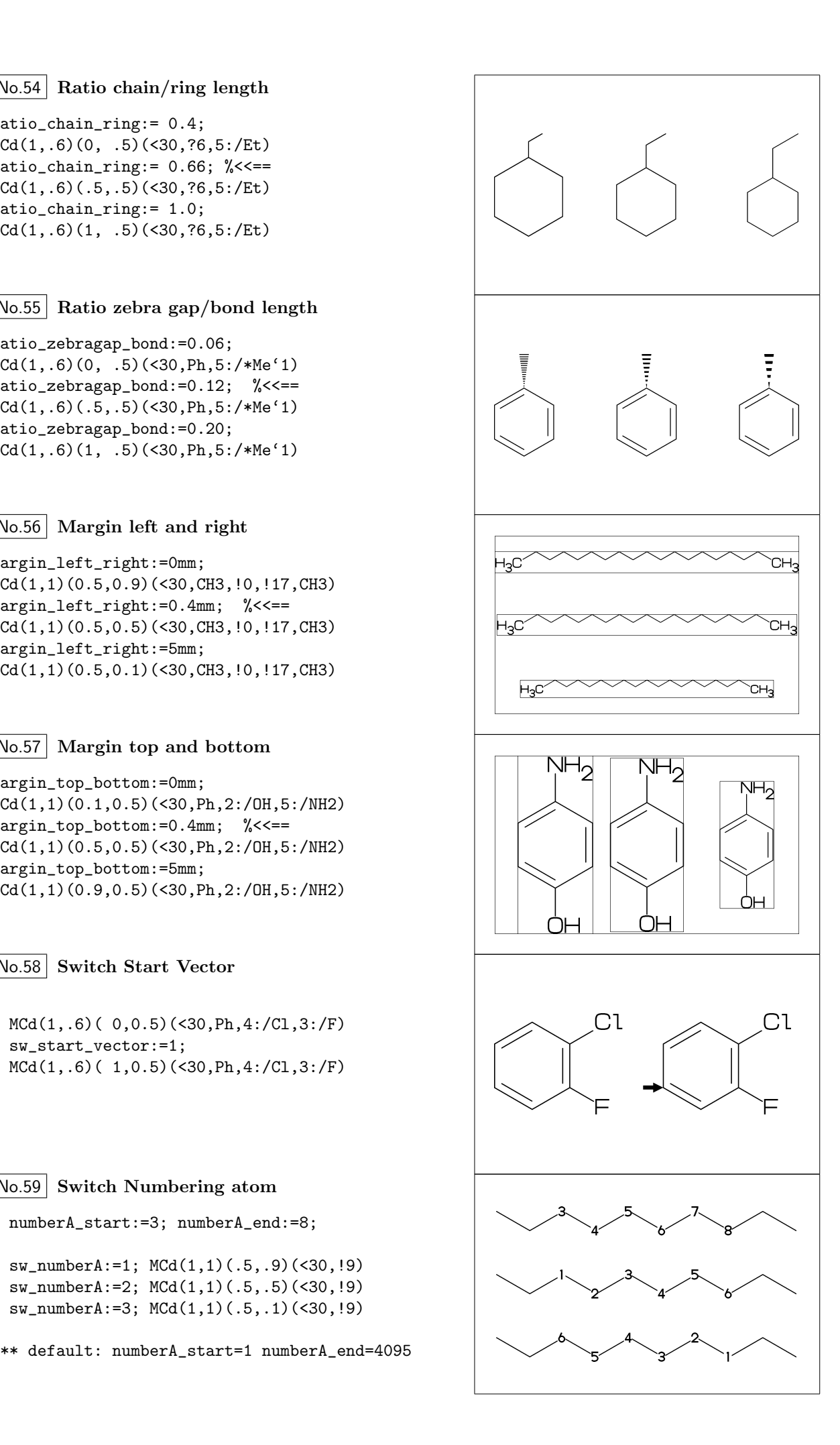

#### No.60 **Switch Numbering bond**

numberB\_start:=3; numberB\_end:=8;

sw\_numberB:=1; MCd(1,1)(.5,.9)(<30,!9) sw\_numberB:=2; MCd(1,1)(.5,.5)(<30,!9) sw\_numberB:=3; MCd(1,1)(.5,.1)(<30,!9)

\*\* default: numberB\_start=1 numberB\_end=4095

No.61 **Switch font frame**

sw\_font\_frame:=1;

MCf(<30,Ph,4:/Cl,3:/F)

No.62 **Switch molecular frame**

MCd(1,.6)(0,0.5)(<30,Ph,4:/Cl,3:/F) sw\_mol\_frame:=1; MCd(1,.6)(1,0.5)(<30,Ph,4:/Cl,3:/F)

No.63 **Switch atom frame**

sw\_atom\_frame:=1;

MCf(<30,Ph,4:/COOH,3:/OH)

No.64 **Switch solid mode**

MCd(1,.8)( 0,0.5)(<30,Ph,4:/Cl,3:/F) sw\_solid:=1; ratio\_bond\_width:=0.08; MCd(1,.8)( 1,0.5)(<30,Ph,4:/Cl,3:/F)

#### No.65 **Switch Expand**

MCd(1,.6)(0,0.5)(<30,Ph,4:/COOH,3:/NH2) sw\_expand:=1; MCd(1,.6)(1,0.5)(<30,Ph,4:/COOH,3:/NH2)

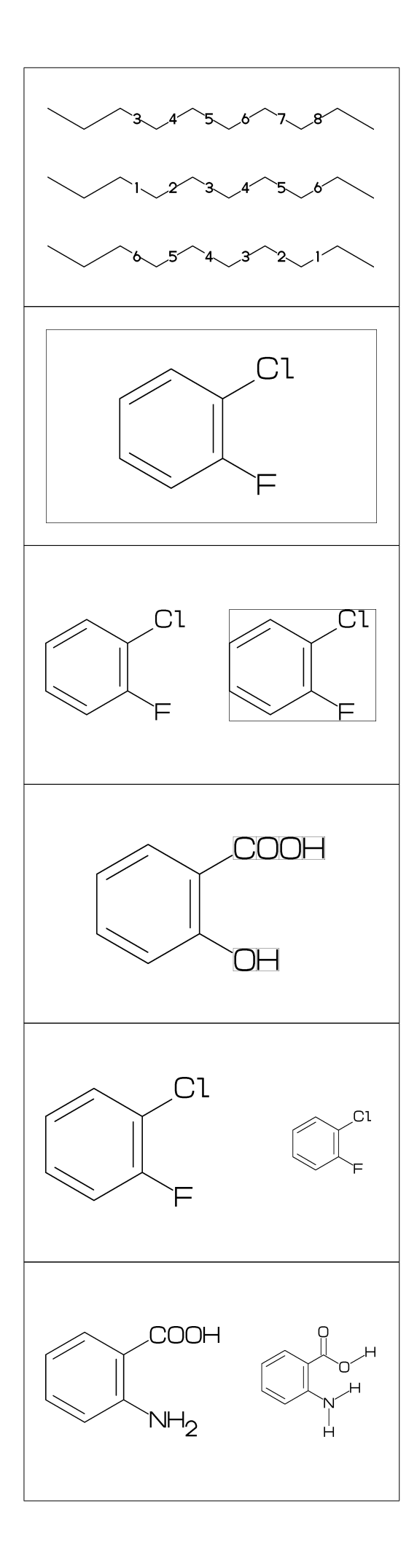

```
No.66 Function MCd (draw)
```

```
MCd(a,b)(c,d)(\ldots)a: ratio molecular width/font width
  b: ratio molecular hight/font hight
  c: x axis position d:y axis position
```
MCd(1,0.8)(0.2,0.9)(<30,Ph,2:/OH,5:/NH2) MCd(1,0.8)(0.8,0.1)(<30,Ph,2:/OH,5:/NH2)

No.67 **Function MCf (fit draw)**

 $MCF(...) : MCd(1,1)(0.5,0.5)(...)$ sw\_font\_frame:=1; sw\_mol\_frame:=1; MCf(<30,Ph,2:/OH,5:/NH2)

No.68 **Local setting**

```
beginfont("NO:1")
beginfont("NO:2")
 sw_mol_frame:=1; % <<== Local setting
 MCd(1,.5)(0.0,0.5)(<30,Ph,@(2)N) endfont
 MCd(1,.5)(0.5,0.5)(<30,Ph,@(2,4)N) endfont
beginfont("NO:3")
 MCd(1,.5)(1.0,0.5)(<30,Ph,@(2,4,6)N) endfont
```
# No.69 **Global setting**

sw\_mol\_frame:=1; % <<== Global setting beginfont("NO:1") beginfont("NO:2") MCd(1,.5)(0.0,0.5)(<30,Ph,@(2)N) endfont MCd(1,.5)(0.5,0.5)(<30,Ph,@(2,4)N) endfont beginfont("NO:3") MCd(1,.5)(1.0,0.5)(<30,Ph,@(2,4,6)N) endfont

# No.70 **Output molecular infomation**

```
beginfont() sw_info_weight:=sw_info_formula:=1;
MCf(...) endfont
%% Output to mcf_man_soc-info.aux %%
\INFO{{F:mcf_man_soc}{C:82}{MWc:194.19174}
      {FMc:C8H10N4O2}}%
MWc:calculated molecular weight
FMc:calculated molecular formula
```
# No.71 **Output additional infomation**

```
beginfont("EN:Caffeine","CAS:58-08-2")
MCf(...) endfont
%% Output to mcf_man_soc-info.aux %%
\INFO{{F:mcf_man_soc}{C:83}{EN:Caffeine}
     {CAS:58-08-2}}%
*F:filename *C:char number EN:molecular name
```
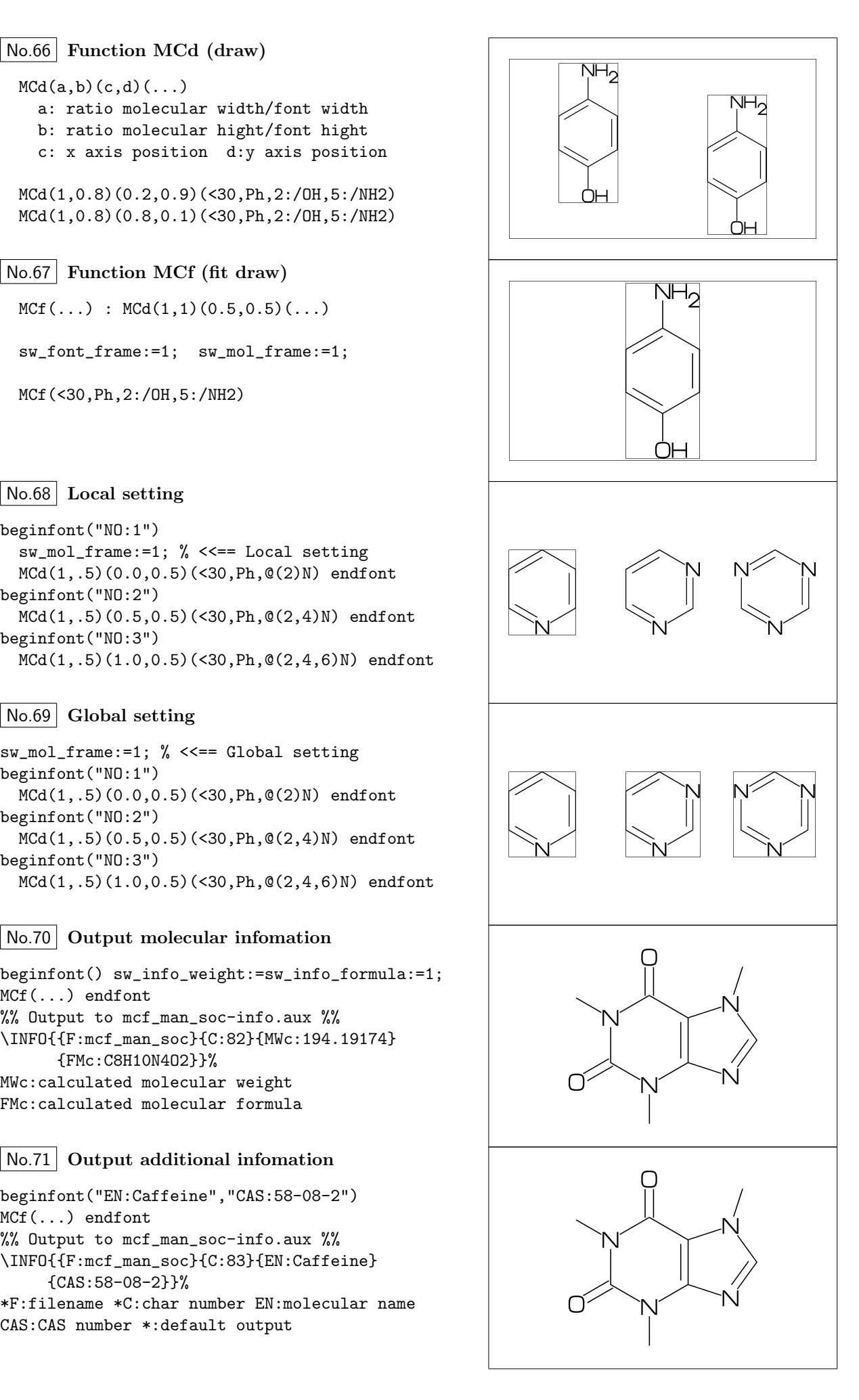